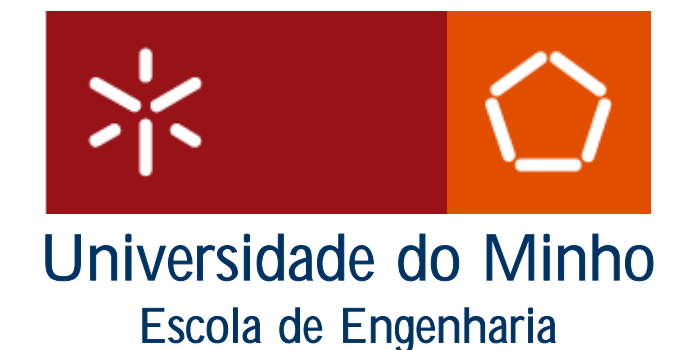

# Relatório: Página HTML

Disciplina: Linguagens de Programação Curso: Engenharia e Gestão Industrial

Carolina Fernandes N.º40532 Guilherme Bacinello N.º42119 Diana Rocha N.º40536

Guimarães, 2004

## Índice

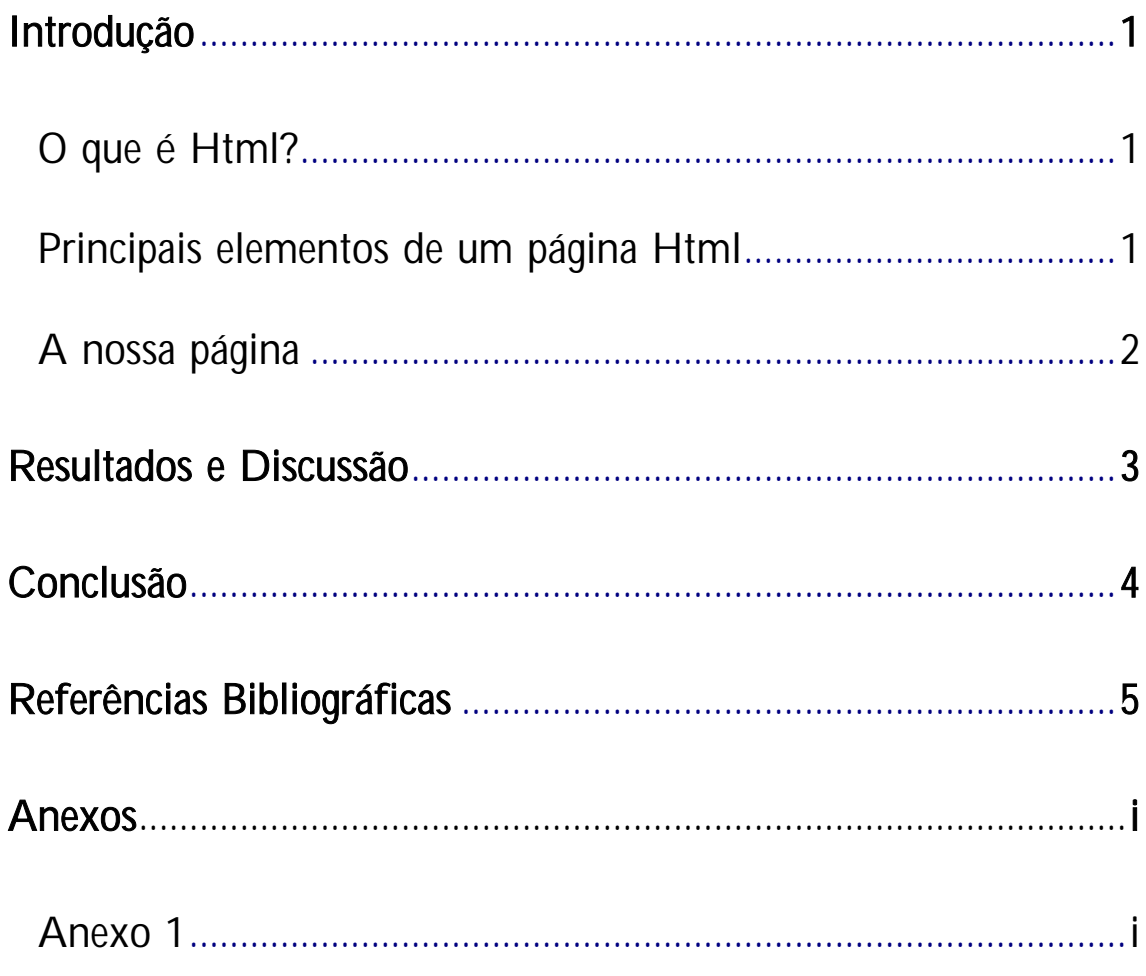

## Introdução

## O que é Html?

Html é uma linguagem de marcação. Criar um documento numa liguagem de marcação significa começar uma página com um texto e incluir tags especiais no ínicio e no final de determinadas palávras ou parágrafos. As tags indicam as diversas partes da página e produzem diferentes efeitos no navegador.

A primeira página a ser exibida geralmente recebe o nome de index.htm ou index.html, dependendo do provedor que hospeda a página.

As taga normalmente são expecificadas em pares delimitando um texto que sofrerá algum tipo de formatação. São identificadas por estarem entre o sinais < > e < / >. Entre estes sinais são especificados os comandos. No caso d tags que necessitem envolver um texto, a sua finalização é feita usando a barra /, que indica que a tag está a finalizar a marcação de um texto.

### Principais elementos de um página Html

Um programa HTML possui 3 partes básicas: a estrutura pricipal, o cabeçalho e o corpo do programa. Todo o programa deve iniciar com o com o comando tag <html> e ser encerrado com </html>. Esse par de comandos é essencial. A área de cabeçalhos é opcional e é delemitada pelo par de comandos <head> e </head>. Estes comandos para cabeçalhos são usados para especificar alguns poucos comandos. Eles são opcionais, ou seja, o programa pode funcionar sem eles. Mas é conveniente usá-los, pois o título da página é acrecentado através deles. Temos aínda as tags <Title> e </Title> que delimitam o texto que irá aparecer na barrade título do browser.

A maioria do comandos é especificado no corpo do programa que é delimitado pelas tags <br/> <br/>body>. É um comando obrigatório.

### A nossa página

A nossa página Html tem como tíulo Caloirada 03-04 e é estritamente dedicada aos caloiros de LEGI do ano lectivo referente a 2003/2004. A escolha deste tema surgiu em sequência do excelente primeiro ano de Universidade que estamos a ter, onde conhecemos gente maravilhosa (desde professores a alunos, nomeadamente caloiros e membros da comisão de praxe) e de onde, com toda a certeza, iremos saír com grandes experiências e recordações.

Deste modo, a página inclui vários itens referentes ao tema escolhido. Apresenta uma pequena dedicatória, uma brincadeira com os caloiros, galeria de fotos e umas fofocas sobre os caloiros. Tem também o motivo pelo qual fizemos a página assim como uma parte onde se dá relevo às disciplinas de informática do 1.º ano de LEGI. O site do curso também não é esquecido. Por fim, apresentamos um vídeo. Os créditos estão presentes no fundo da página principal.

Assim, a nossa página adequa-se aos parâmetros definidos para a avaliação da mesma.

 $\triangleright$  A pagina pode ser visitada em http://br.geocities.com/caguidi\_caloiros

## Resultados e Discussão

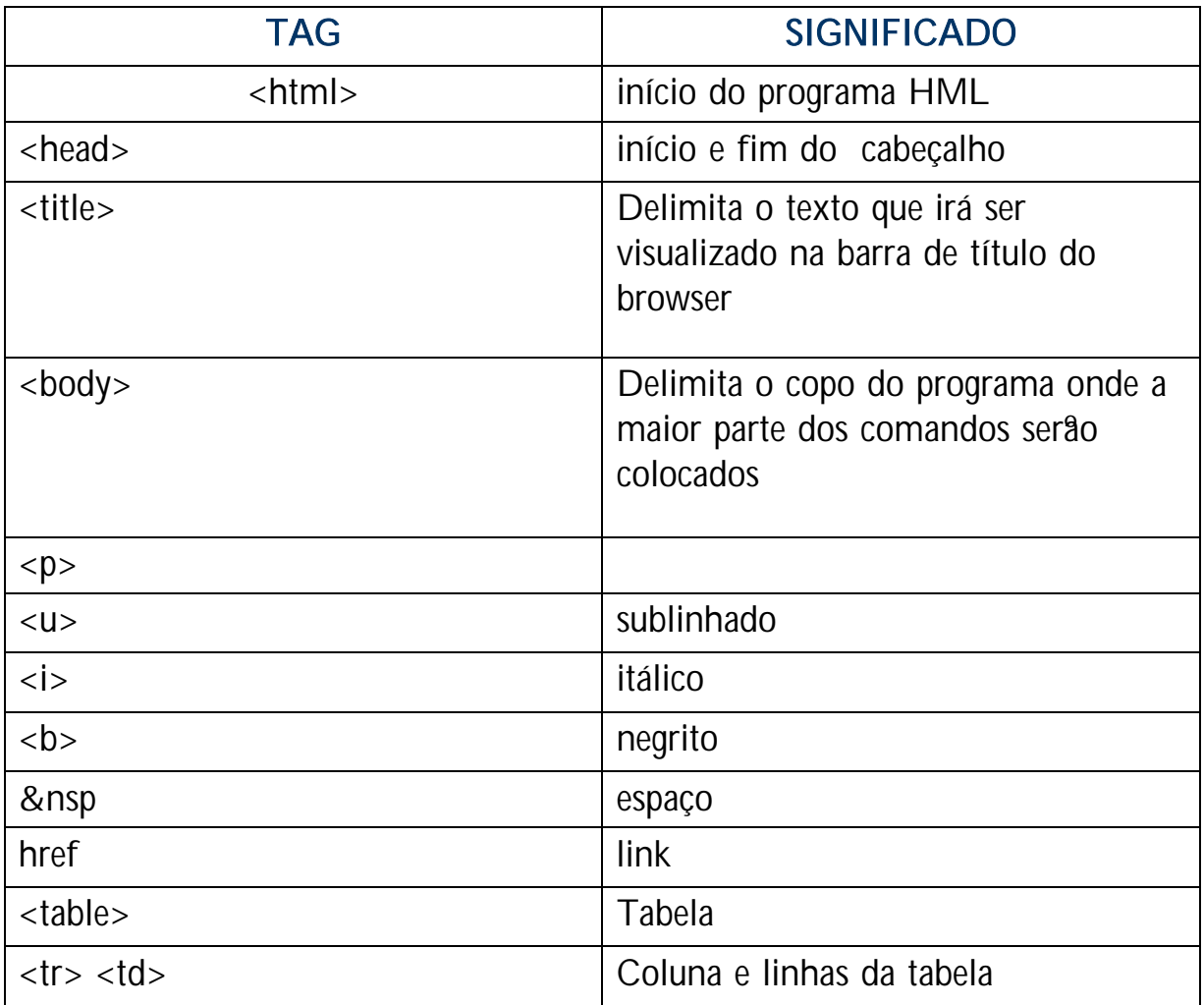

## **Conclusão**

No âmbito do trabalho concluimos que apenas com um browser e um editor de texto é possivel fazer uma página Html com qualidade. No entanto, elaborar uma página deste modo é um processo trabalhoso mas ao mesmo tempo simples, pois uma vez sabidas as tags e o seu significado/função apenas é necessário definir o formato da página.

Deste modo, podemos afirmar que uma página Html é composta basicamente por títulos, textos, parágrafos, imagens e links, elementos estes posicionados na página por meio de comandos da linguagem.

## Referências Bibliográficas

## **Webliografia**

- www.dsi.uminho.pt/disciplinas/PLP
- www.dsi.uminho.pt/disciplinas/PAED
- www.linuxdicas.com.br
- www.dco.fc.unesp.br/nsacoman/aulas/html/11html
- www.vilabol.uol.com.br/dicashtml
- www.animatiecity.com
- www.megababy.com
- www.plezierssite.nl/funnyanimate

## Anexos

## Anexo 1

#### Páginas de comandos do nosso trabalho

• Entrada.html

```
<html> 
<head> 
<title> Entrada </title><body bgcolor="#000000"> 
</head> 
<body> 
<p align="center"><b><font color="#F28B00" face="Comic Sans MS" 
size="7"> 
Caloirada 03/04</font></b></p> 
<p align="center"><a href="forcacaloiros.html"> 
<img src="94.jpg" width="400" height="266"><font color="#800000"> 
</font></a></p>
<p align="center"><font color="#5353FF">para entrar clique na 
foto</font></p> 
<p align="center"><font color="#F28B00" face="Comic Sans 
MS">Engenharia e Gestão 
Industrial</font></p> 
<p align="center"><font color="#F28B00">Universidade do 
Minho</font></p> 
</body> 
</html>
```
#### • Força\_Caloiros.html

```
<html> 
<head> 
<title>Força Caloirada</title> 
</head> 
<body bgcolor="#000000">
<p align="center"><font size="7" color="#DDC5B3"> 
<marquee width="552">Força Caloiros </marquee></font><img 
src="children1.gif" width="600" height="70"></p> 
<p align="center"><font size="1">&nbsp;
<iframe name="I1" align="left" width="162" height="412" src="frame1.html" 
scrolling="no"> 
</iframe> 
<iframe name="I2" align="right" width="762" height="412" 
src="frame2.html"> 
</iframe></font></p> 
&nbsp
</body> 
</html>
```
#### • Frame 1.html

```
<html> 
<head> 
<title>Frame 1</title> 
</head> 
\ltbody background="fundo.jpg" link="#800000" vlink="#000000"
alink="#FF0000"> 
<font face="Comic Sans MS"><a target="I2" href="Frame2.html"> 
<font color="#6A006A" size="2"><b>Home</b></font></a></font> 
<p><font face="Comic Sans MS"><a target="I2" href="tabela.html"> 
<font color="#6A006A" size="2"><b>Caloiros</b></font></a></font></p> 
<p><font face="Comic Sans MS"><a target="I2" href="Fofoquices.html"> 
<font color="#6A006A" 
size="2"><b>Fofoquices</b></font></a></font></p> 
<p><font face="Comic Sans MS"><a target="I2" href="fotos.html"> 
<font color="#6A006A" size="2"><b>Fotos</b></font></a></font></p> 
<p><font face="Comic Sans MS"><a target="I2" href="porque.html"> 
<font color="#6A006A" size="2"><b>Motivo do
Site</b></font></a></font></p>
\langle p \rangle < p >
<font color="#6A006A" face="Comic Sans MS" size="2"> 
<b><a target="I2" href="disciplinasinfo.html"><font 
color="#6A006A">Informática no 1<sup>o</sup> ano</font></a></a></font></b></p>
<p style="margin-top: 0; margin-bottom: 0">_________________</p> 
<p><b><font face="Comic Sans MS"><a target="I2" href="Fim.html">
<font color="#6A006A" size="2">Fim (Vídeo)</font></a></font></b></p> 
<p><b><font face="Comic Sans MS"><a target="I2" href="Créditos.html"> 
<font color="#6A006A" size="2">Créditos</font></a></font></b></p> 
\langle p\rangle \langle p\rangle\langle p\rangle \langle p\rangle< p > 8nbsp;< p > 1</body> 
</html>
```
#### • Frame2.html

```
<html> 
<head> 
<title>frame 2</title>
</head> 
<body background="fundo.jpg">
<p><b><i><font face="Comic Sans MS" size="5">Este site é dedicado aos 
caloiros 
de LEGI por serem o melhores caloiros de sempre da Universidade do 
Minho.</font></i></b></p>
<p align="center"><img src="grupo.JPG" width="430" height="285"></p> 
</body> 
</html>
```
• Caloiros.html

```
<html> 
<head> 
<title>caloiros</title> 
</head> 
<body background="fundo.jpg">
<p align="center"> 

<font color="#800000" face="Comic Sans MS" 
size="6">Caloirada</font></b></p> 
<div align="center"> 
  <table border="1" width="400" bordercolorlight="#000000" 
bordercolordark="#800000" height="100" > 
   <tr><td><p align="left"><b><font face="Comic Sans MS">
     <a href="delegada.html"> 
    <font color="#000000">
    Ana Luisa</font></a></font></h></td>
     <td><b><font face="Comic Sans MS"><a href="Nando.html"> 
    <font color="#000000">Nando</font></a></font></h></td>
  \langle/tr><tr><td><b><font face="Comic Sans MS">
     <font color="#000000"> 
     <a href="Ana_Magalhães.html"> 
     <font color="#000000">Ana 
Magalhães</font></a>></font></font></b>></td>
    <td><b><font face="Comic Sans MS"><a href="povo/Gui.html">
    <font color="#000000">Gui</font></a></font></h></td>
  \langle/tr><tr> <td><b><font face="Comic Sans MS"><a href="Ana_Raquel.html"> 
    <font color="#000000">Ana Raquel</font></a></font></b></td>
     <td><b><font face="Comic Sans MS"><a href="Henrique.html"> 
     <font
color="#000000">Henrique</font></a>\geqnbsp;    &
nbsp;    
    </font> </b> </td>
```

```
\langle/tr><tr> <td><b><font face="Comic Sans MS"><a href="Bruninha.html"> 
 <font color="#000000">Bruninha</font></a></font></b></td>
  <td><b><font face="Comic Sans MS"><a href="Hugo.html"> 
  <font color="#000000">Hugo</font></a></font></b></td> 
\langle/tr><tr> <td><b><font face="Comic Sans MS"><a href="Camilo.html"> 
  <font color="#000000">Camilo</font></a></font></b></td> 
  <td><b><font face="Comic Sans MS"><a href="Lia.html">
  <font color="#000000">Lia</font></a></font></b></td> 
\langle t \rangle<tr> <td><b><font face="Comic Sans MS"><a href="Carla.html"> 
 <font color="#000000">Carla</font></a></font></b></td>
  <td><b><font face="Comic Sans MS"><a href="Maggie.html"> 
  <font color="#000000">Maggie</font></a></font></b></td> 
\langle t \rangle<tr> <td><b><font face="Comic Sans MS"><a href="Carlos.html"> 
 <font color="#000000">Carlos</font></a></font></b></td>
  <td><b><font face="Comic Sans MS"><a href="Carol.html"> 
 <font color="#000000">Carol</font></a></font></b></td>
\langle/tr><tr> <td><b><font face="Comic Sans MS"><a href="Cátia.html"> 
 <font color="#000000">Cátia</font></a></font></b></td>
  <td><b><font face="Comic Sans MS"><a href="Rodrigo.html"> 
 <font color="#000000">Rodrigo</font></a></font></b></td>
\langle t \rangle<tr> <td><b><font face="Comic Sans MS"><a href="Celina.html"> 
 <font color="#000000">Celina</font></a></font></b></td>
  <td><b><font face="Comic Sans MS"><a href="Sandro.html"> 
  <font color="#000000">Sandro</font></a></font></b></td> 
\langle/tr><tr> <td><b><font face="Comic Sans MS"><a href="Diana.html"> 
 <font color="#000000">Diana</font></a></font></b></td>
  <td><b><font face="Comic Sans MS"><a href="Vasco.html"> 
 <font color="#000000">Vasco</font></a></font></b></td>
```
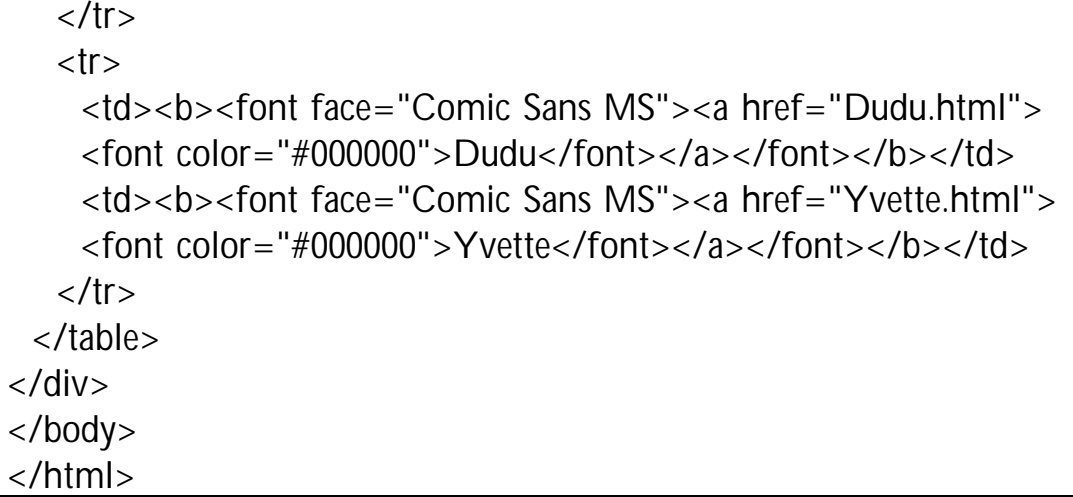

#### • Fofoquices.html

```
<html> 
<head> 
<title>Fofocas</title> 
</head> 
<body background="fundo.jpg"> 
<p align="center"> 

<font color="#660066" face="Comic Sans MS" 
size="7">Fofocas</font></b></p> 
<p align="center"> 
\&nbsp; \lt/p><p align="left"> 
<b><font face="Comic Sans MS">O que rola por trás das 
cameras...</font></b></p>
\langle p \rangle align="justify">
<b><font face="Comic Sans MS">Pois é, somos os melhores caloiros de 
sempre e 
sobre isso ninguém pode dizer MAI NADA! Mas ao contrário do muita gente
pensa, 
os dons que estes caloiros têm não são só aqueles que se veem na praxe. 
Entre os 
caloiros há desenhadores, figuras da Disney e até ilusionistas (fora o 
resto!).</font></b></p> 
<p align="justify">
<b><font face="Comic Sans MS">Começamos por falar do campeão mundial 
de 
Pictonary, recordista dos mais primorosos desenhos que alguma vez se viu. 
Quem? 
Quem? CAMILO! O nosso Camilinho faz desenhos tão abstractos, tão
perfeitos que 
nem ele mesmo sabe o que é! </font></b></p>
\langle p \rangle align="justify">
<b><font face="Comic Sans MS">E as figuras da Disney, quem são? É fácil. 
Lembram-se dos 7 anões? Pois é, eles são do nosso curso! Mas estão 
disfaçados 
de: Henrique (Zangão), Ana Magalhães (Atchim), Vasco (Feliz), 
Carla (Envergonhado), Lia (Sabichão), Celina (Dorminhoco).</font></b></p>
<p align="center"> 
\langleimg src="branca_3.gif" width="605" height="198">\langlep>
<p align="justify">
```

```
<b><font face="Comic Sans MS">E claro, como não poderia faltar... os 
iusionistas. Duas pessoas que andam a tentar enganar o povo, fingindo que 
não se 
passa nada. E nós acreditamos, não acreditamos? CLARO QUE NÃO!! 
Menina Bruna e 
senhor Rodrigo, quem pensam que estão a enganar?! Vá lá, deixem-se de 
agarranços 
e passem à acção. Estamos todos à espera e a torcer por voces! Ah! e não 
adianta 
negar..... nós temos as provas:</font></b></p> 
\langle p \rangle align="justify">
 <font face="Comic Sans MS">&nbsp;&nbsp; </font></b>
<p align="center"> 
\leqimg src="27.JPG" width="280" height="190">    
<img src="81.JPG" width="275" height="191"></p> 
<p align="right">&nbsp; &/p&<p align="center"> 
 </p>
<p align="center"> 
<font color="#800000">Veja as actualizações do site e não perca as próximas 
fofoquices.....</font></p> 
< p > 8nbsp;< p > 1</body> 
</html>
```
• Motivo\_do\_site.html

```
<html> 
<head> 
<title>motivo do site</title> 
</head> 
<body background="fundo.jpg">
<p><b><i><font face="Monotype Corsiva" size="6">Esta página foi 
concebida para 
um trabalho de Linguagem de Programação.</font></i></b></p>
<p><b><i><font face="Monotype Corsiva" 
size="6">\          &nb
sp;          &nb
sp;   
</font></i><font color="#000000">Professora Elisabete Cardoso (Linguagem
de Programação):</font></b></p>
<p align="center"> 
\langleimg border="0" src="prof.gif" width="150" height="190">\langlep>
<p align="center"><b><font face="Monotype Corsiva" size="4">Esperamos 
ter boa 
nota!!!</font></b></p> 
</body> 
</html>
```
#### • Informática\_no \_1.º \_ano.html

```
<html> 
<head> 
<title>disciplinas</title> 
<body background="fundo.jpg"> 
<P align=center><B><font face="Comic Sans MS" color=#003300 
size=6>Disciplinas de informática do 1<sup>\/sup> ano</FONT></B></P>
<P align=left>&nbsp;</P> 
<center> 
<sub>u</sub></sub>
<li><font face="Comic Sans MS"> 
<a target="I2" href="http://www.dsi.uminho.pt/disciplinas/PAED"> 
<font color="#000000">Algorítmos e Estrutura de 
Dados</font></a></font><p>
<li><font face="Comic Sans MS"> 
<a target="I2" href="http://www.dsi.uminho.pt/disciplinas/PLP"> 
<font color="#000000"> Linguagem de Programação</font></a></font><p> 
<li><font face="Comic Sans MS"> 
<a target="I2" href="http://www.grups.yahoo.com/group/elemic"><font 
color="#000000">Elementos de Microinformática</font> </a></font><p> 
</ul></center><p align="left"><b><font face="Comic Sans 
MS">          
           
  
<font color="#008000">Página do curso:</font><p> 
           
           
          
<a href="http://www.dps.uminho.pt"><font 
color="#000000">www.dps.uminho.pt</font></a></font></b></P> 
</body> 
</html>
```
• Fim.html

```
<html> 
<head> 
<title>fim_video</title> 
</head> 
<body background="fundo.jpg"> 
<p align="center"><b><font face="Comic Sans MS" size="7"
color="#CC3300">Video</font></b></p> 
<p align="center">&nbsp;</p>
\langle p \rangle align="center"> \langle p \rangle<p align="center"><font face="Comic Sans MS" size="4"><b><a
href="MOV00008.MPG"> 
<font color="#000000">Abrir video</font></a></b></font></p> 
\langle p \rangle align="center"> \langle p \rangle\langle p \rangle align="center"> \langle p \rangle<p align="left">&nbsp;</p> 
<p align="center"><font face="Creepy" size="7" color="#CC3300"> 
<marquee scrolldelay="100" width="542" > FIM 
</marquee></font></b></p> 
<p align="center">&nbsp;</p>
</body> 
</html>
```
#### • Créditos.html

```
<html> 
<head> 
<title>Créditos</title> 
<body background="fundo.jpg" 

<bgsound src="Lumidee.mp3"> 
<p align="center"><font face="Comic Sans MS" size="7"
color="#000080">Créditos</font></b></p> 
</p>
<p><u><b><font face="Lucida Handwriting" color="#000080" 
size="4">Página construida por:</font></b></u></p>
&nbsp;<p><font face="Lucida Handwriting">Carolina
       N°: 40532    E-
mail: 
<a href="mailto:n.i.n.a@portugalmail.com"><font color="#000000"> 
n.i.n.a@portugalmail.com</font></a></font></p> 
&nbsp;<p><font face="Lucida Handwriting">Guilherme 
       N°: 42119    E-
mail: 
<a href="mailto:giuportuga@zipmail.com.br"><font color="#000000"> 
giuportuga@zipmail.com.br</font></a></font></p> 
&nbsp;<p><font face="Lucida Handwriting">Diana
       N°: 40536    E-
mail: 
<a href="mailto:dianalegi@yahoo.br"><font color="#000000"> 
dianalegi@yahoo.br</font></a></font></p> 
</p></body> 
</html>
```